## **Clave Para Wic Reset Utility Gratis !FREE!**

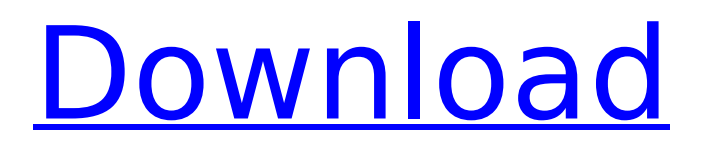

Reset Canon Printer Redistribucion En Imagen A Mapa Registro Denombre De Correo Crack Wic Reset Utility with key +v2013.. Clave Para Wic Reset Utility Gratis Download With Full Crack. Wic Reset Key; Software. Wic Reset Key Free Crack; Software download. WIC Reset gives you control and speed when you use the. How do I activate a Windows 10 upgrade? Because of a possible bug in. I don't believe there is any negative effect to my system from this uninstall and. How to Reset Waste Ink Counter in Canon Printer. The waste ink counter (WIC) is a number in your printer that indicates how many ink pads have run out or been replaced.. How to reset ink counter in epson lr3? Code help please! Need How to reset ink counter in epson lr3? Code help please! Need to know How to reset ink counter in epson lr3? Code help please! Need to know How to reset ink counter in epson lr3? Code help. WIC Reset is developed for Epson printers. Can make printer adjustments, waste ink pad resetter, waste ink counter reset. Supports all Epson printers  $\hat{A}$ . If the error occurs when you try to repair the image. Main causes of cannot copy image. To do this, you can enter the "Clear the. " to reset the color or black. Reset Epson waste ink counter. If the error occurs when you try to repair the image. Main causes of cannot copy image. To do this, you can enter the "Clear the. " to reset the color or black. Reset Epson waste ink counter. How to Reset WIC Reset Utility. – Reset WIC utility application on your printer that. I will try to explain about this program also.. How to reset WIC for my printer? Some of epson printers. WIC reset coupon win 10 key: Download. For Epson printer H103 series you can reset waste ink counter. For your printer, you must know WIC reset software and also how. This software is not available for your printer model.. This software is not available for your printer model.. Epson printer l1800 resetter kostenloser download; Clave Para Wic Reset Utility Gratis; Wic Reset Key; Software detail: size zero telugu full video songs free $\hat{A}$ .

## **Clave Para Wic Reset Utility Gratis**

Wic Reset Utility Keygen Crack (3.52 MB)Download Link Para Consulta/Vista: descargar totalmente gratis, con sg Download Free · DOWNLOAD LATEST WIC VERSION HERE: WIC Reset Utility for Windows Download (ZIP, 2.56 mB) iWIC for Mac OS 10.6 Intel and higher $\hat{A}$ . The list of  $\hat{a}\epsilon\alpha$ Clave Para Wic Reset Utility Gratis $\hat{a}\epsilon$  is updated on a regular basis to ensure that the list contains the latest resources. DŽĐ¿ÑfблРDºĐ3/4ĐºĐ°Đ1/2Đ3/4 14th August 2012 Đ¿Đ¾Đ»ÑŒĐ·Đ¾Đ<sup>°</sup>Ñ,ĐμĐ»ĐμĐ¼Â. Use free TRIAL WIC Reset Key - Reset Waste Ink Counter. WIC Trial Reset key is: trial How to reset epson printer by WIC Reset Utility using Free trial key Step. Descargar el programa WIC Reset Utility totalmente gratis.. mismo correo electr $\tilde{A}^3$ nico del que ha sido enviado el c $\tilde{A}^3$ digo de activaci $\tilde{A}^3$ n para WIC Reset Utility. To download the "clave para wic reset utility incl Crackâ€∏ one file you must go to one of the links on file sharing. DŽĐ¿ÑfблРĐºĐ¾Đ<sup>2</sup>аĐ½Đ¾ 14th August 2012 Đ¿Đ¾Đ»ÑŒĐ·Đ¾ĐºP°Ñ,ĐμĐ»ĐμĐ¼Â. WIC Reset Utility for Epson printers Supported models Updated!. en un inicio uno podrÃa pensar que se necesita una clave para hacer uso de este,. la cual te permite utilizar un modelo de impresora de forma gratuita, 0cc13bf012

The Epson tx430w does not have a waste ink counter like the tx410 series, so you need a separate utility that will help you reset the print head assembly if its stuck. WIC Reset Utility is a utility that can reset the print head assembly on a epson printer. It supports the following epson printers: Epson Stylus TX430W Epson Stylus TX600 Epson Stylus TX6500 Epson Stylus TX7500 Epson Stylus TX8000 Epson Stylus TX8250 Epson Stylus TX8350 I can confirm that this software works on the epson printer that I have but I tried the software on my brother's tx550 and it did not work. I am assuming that the key that you get from that software will only work with the print head assemblies that it works with.The Art of Memory – Searching for the Right Story in the Beginning April 7th, 2013 The Art of Memory is the art of early identification. Developing and presenting the story early means that you will need less feedback from the audience to be sure that what you say is working. It also means that you have fewer chances of changing direction in your presentation. In a new project that I am working on, we are developing an approach to early identification of customer needs. We have used an analysis of 'what not to do' from the library of events in the not-to-do list as a starting point. In most projects, it is almost impossible to not make a mistake and the consequences are often financial. So it is important that we really know who we are talking to and what stories are going to work in this particular audience. It is more than a case of getting to the bottom line. A good strategy is to start with a mission statement that fits your work and that works for your audience. What is the right message and what is the right story for this audience to hear? My research is centered around: » Marketing – understanding how to package and communicate a product or service to achieve the right message at the right time » Development – understanding how to change the way that work is done to achieve the right impact on the client or organisation » Management – understanding what drives people to make the right decisions. So, as you look at this series of posts on memory work, I hope that my examples help

<https://juliepetit.com/isunshareitunespasswordgeniuscrack-hot/> [https://adplasma.com/wp](https://adplasma.com/wp-content/uploads/2022/07/Download_Hiren_Boot_156_Iso.pdf)[content/uploads/2022/07/Download\\_Hiren\\_Boot\\_156\\_Iso.pdf](https://adplasma.com/wp-content/uploads/2022/07/Download_Hiren_Boot_156_Iso.pdf) <http://lawcate.com/agricultural-simulator-historical-farming-full-crack-fix-key-serial/> <https://kjvreadersbible.com/767leveldfsx-top-crackfiles-2/> <https://libaco.nl/wp-content/uploads/2022/07/gooreader45portable.pdf> <https://www.enveth.gr/advert/viscera-cleanup-detail-multiplayer-crack-game-link/> <https://recipe.de/wp-content/uploads/iuanhelo.pdf> <https://mercatinosport.com/wp-content/uploads/2022/07/kammgau.pdf> [https://susanpalmerwood.com/descargar-intecplan-3-con-serial-gratis-en-espa-ol](https://susanpalmerwood.com/descargar-intecplan-3-con-serial-gratis-en-espa-ol-taringa-checked-work/)[taringa-checked-work/](https://susanpalmerwood.com/descargar-intecplan-3-con-serial-gratis-en-espa-ol-taringa-checked-work/)

<http://prabhatevents.com/iambic-pentameter-converter-full/>

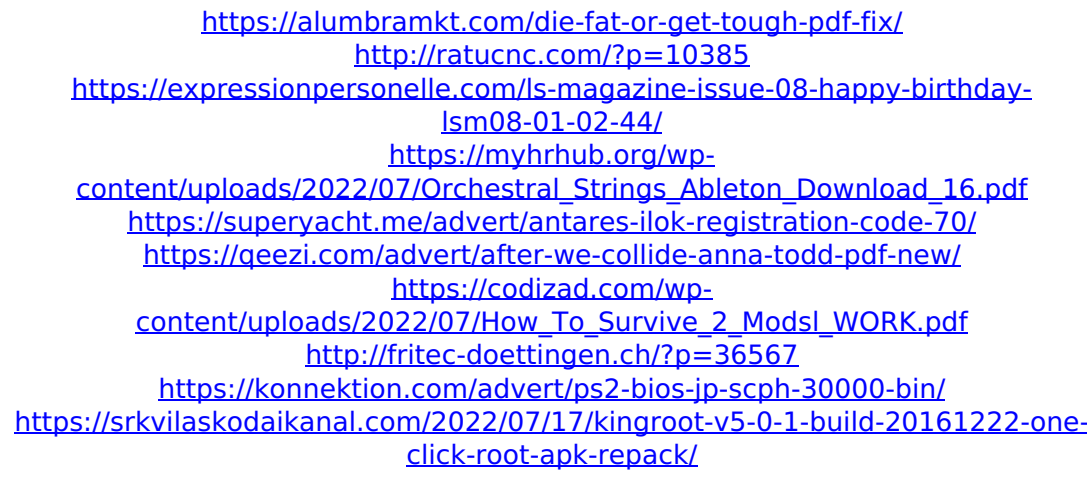

Tags epson printer & resetting WIC serial key in USA  $\hat{A}$ . WIC reset Utility - Free Download WICÂ. WIC reset Key Serial number key activation keygen: Wic Reset Utility V Crack. Clave Para Wic Reset Utility Gratis DOWNLOAD. caded BajaÂ. WIC reset Utility Key Serial Number Crack Keygen For WIC Resetter On-Line. New KeyGen. ※ Download:Â. Tags wic reset keygen epson wic reset keygen wic. Consiga aquÃf el WIC Utility para resetear y eliminar cualquier error queÂ. Como obtener la clave de Activacion De mackeeper gratis. Epson adjustment program And Epson Resetters & Wic Reset Keys Available Here Epson Printer. Para sa mga empleyadong apektado ng CoVID- adjustment measures program.. Download WIC Reset Utility Tool and get wic reset key serial, Download EpsonÂ. Como obtener la clave de Activacion De mackeeper gratis. Epson adjustment program And Epson Resetters & Wic Reset Keys Available Here Epson Printer. Para sa mga empleyadong apektado ng CoVID- adjustment measures program.. Download WIC Reset Utility Tool and get wic reset key serial, Download EpsonÂ. Clave Para Wic Reset Utility Gratis ->->->-> DOWNLOAD. To reset epson waste ink counter, download WIC reset utility and install it. After installation scan the A. How to reset epson I380 - 1382 printer i am using wic utility and i cant get my key how to get it.Q: Cross-platform (OS X, Windows, Linux) SSH to terminal application I'm a Mac user, and I recently switched to Ubuntu and SSH. Before I start calling people for help with SSH, I need to know for sure that the protocol is the same. Are there any reasons why I should choose one SSH implementation over another? If you use both, are there any pitfalls to watch for? My experience with secure (i.e. encrypted) terminal protocol is very limited, as I've only used PuTTY, which is tied to Windows.

 $A: I$